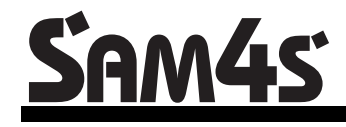

*ER-420M Electronic Cash Register AU*

# **Operation and Program Manual**

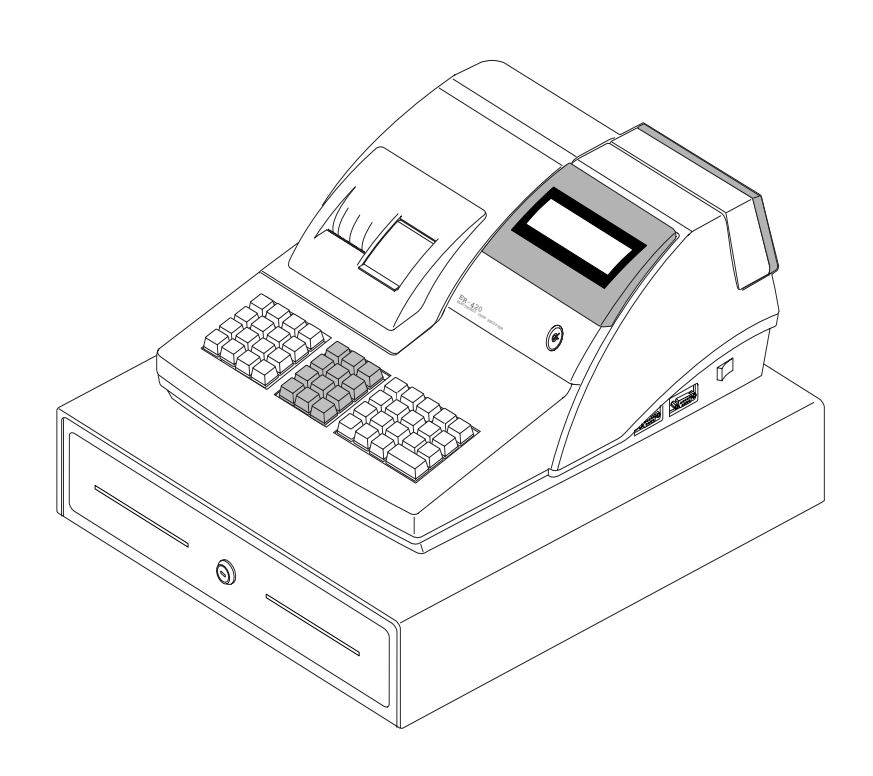

All specifications are subject to change without notice

JK68-60964P(Rev.02) From *ER-420M* v1.0 up to v2.1

# **Contents**

#### **Getting Started**

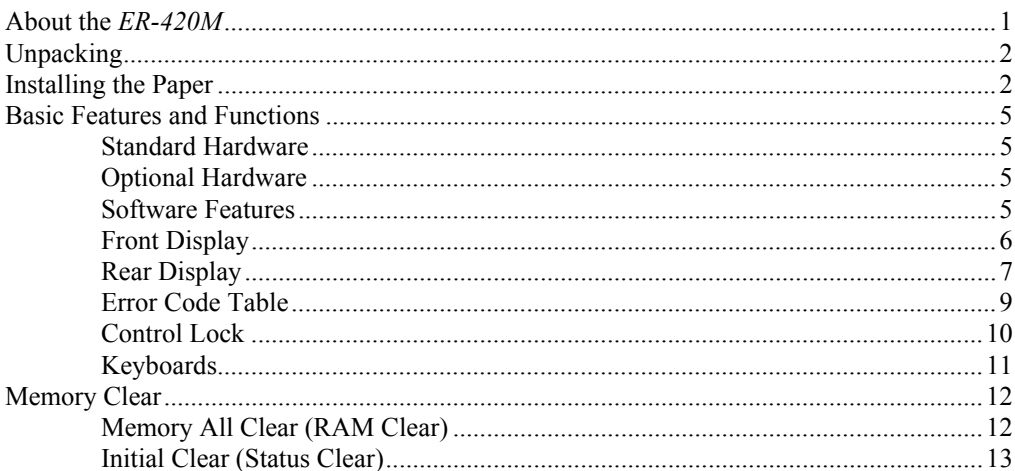

### **Operating Instructions**

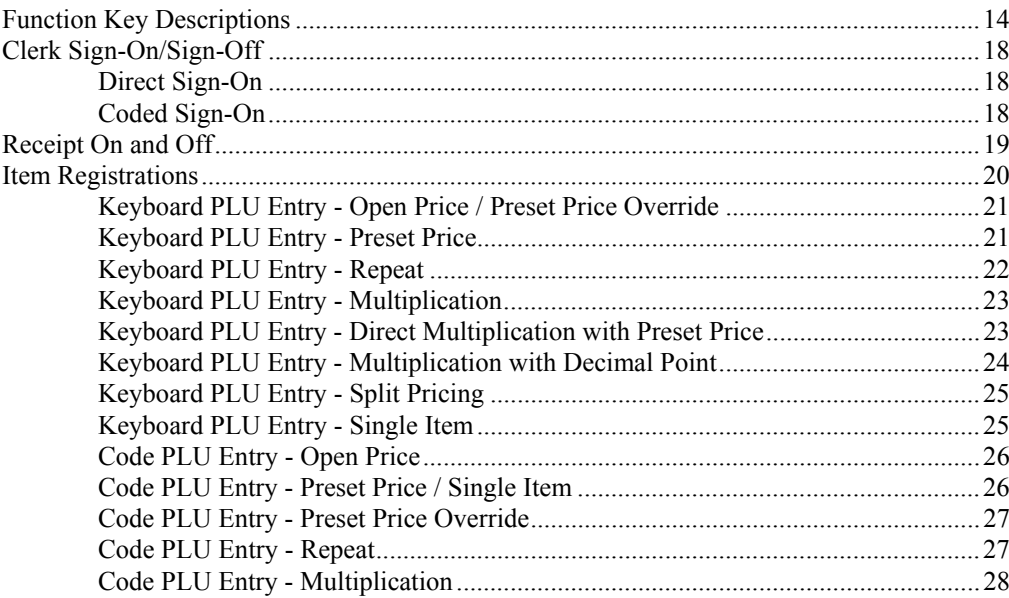

 $\mathbf{1}$ 

 $14$ 

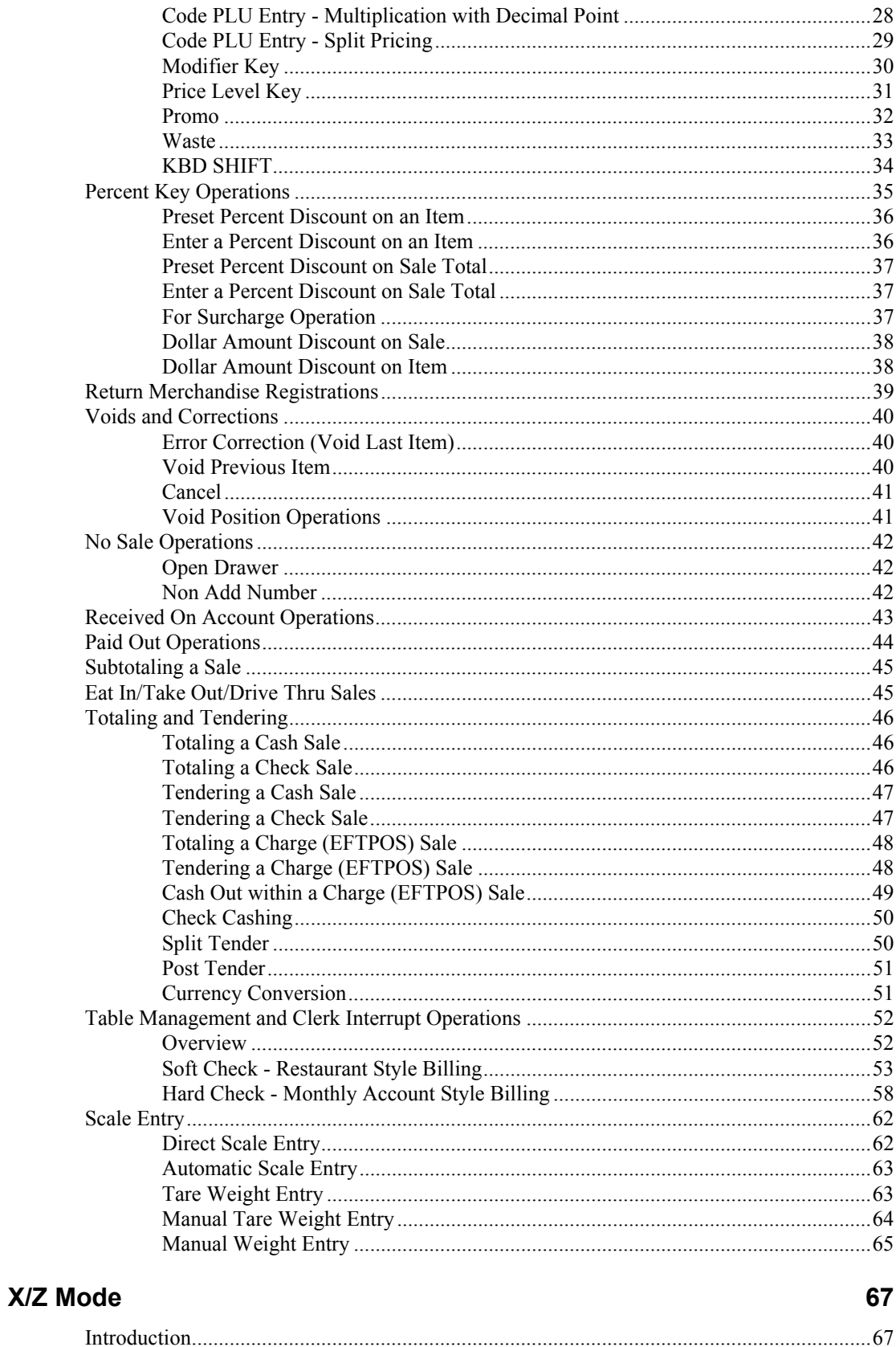

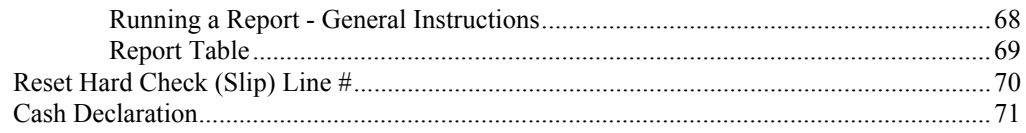

#### **Service Mode Programming**

83

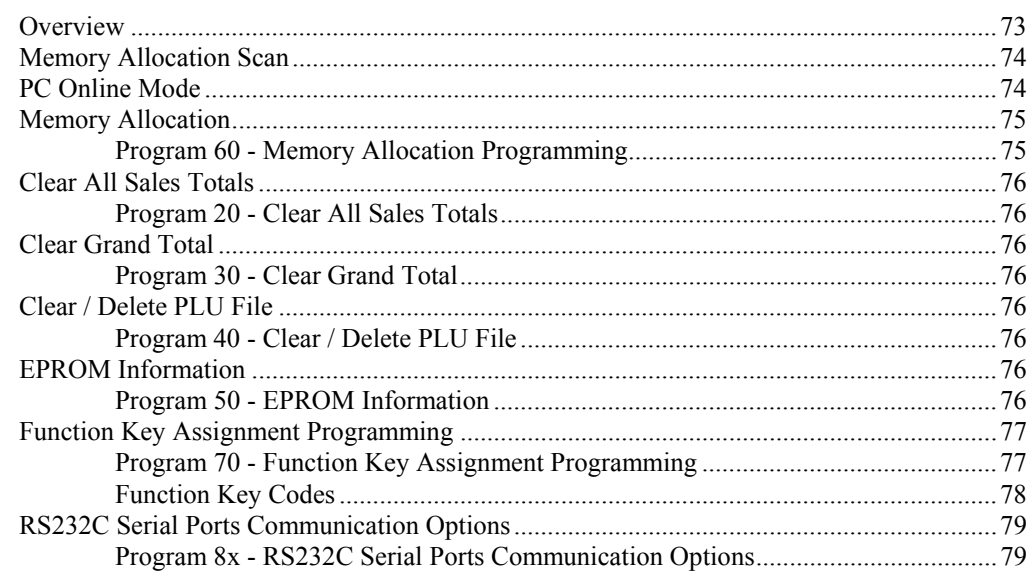

#### **Program Mode Programming**

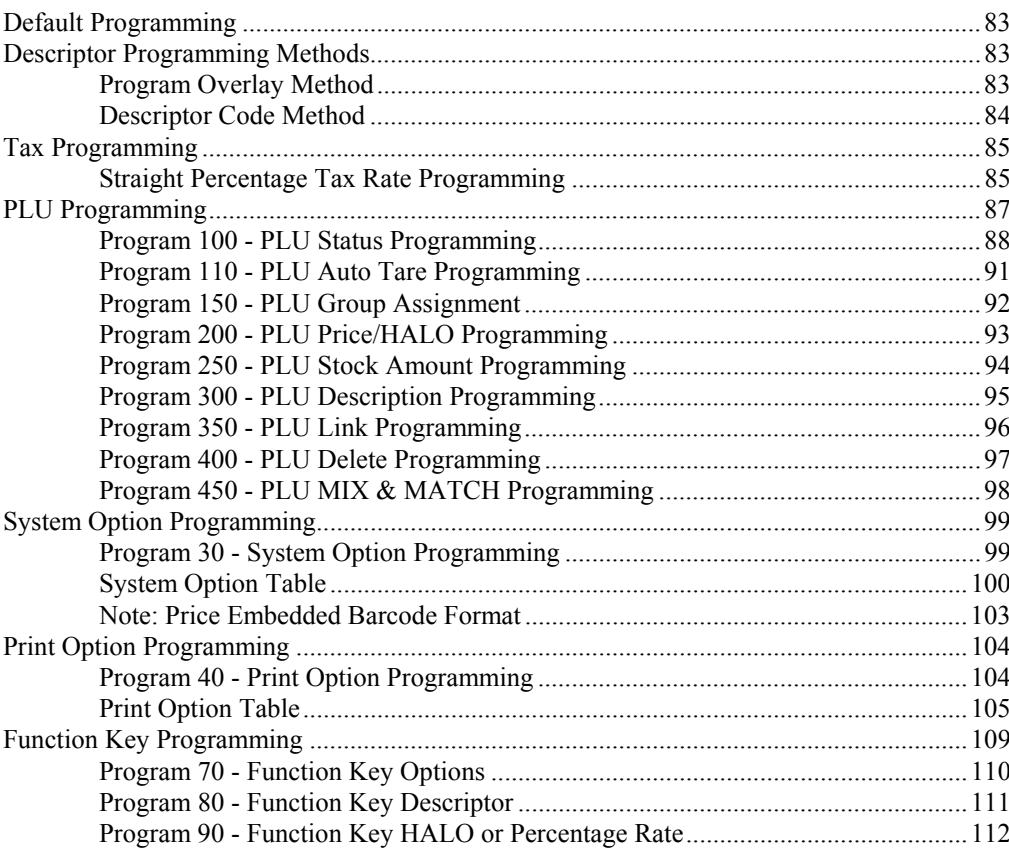

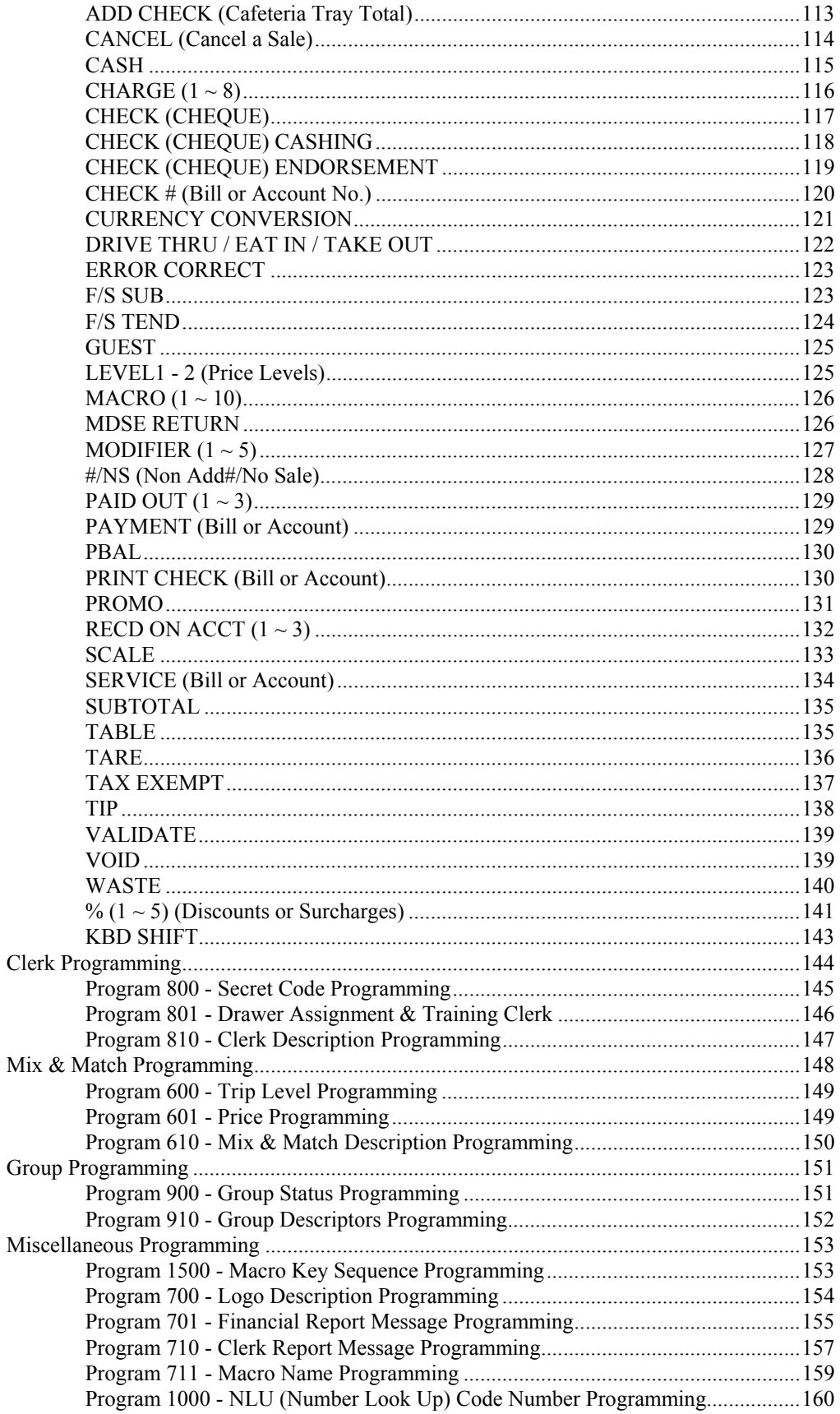

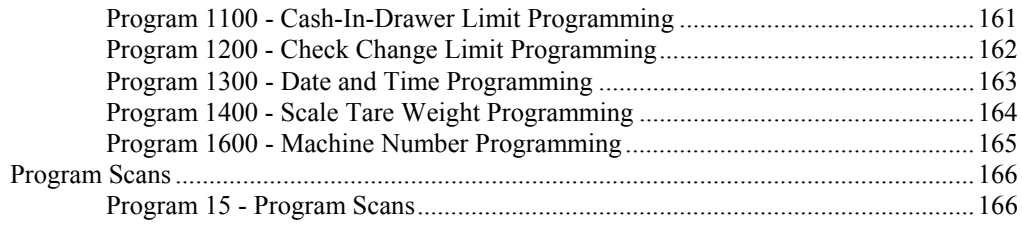

## **Sample Reports**

#### 169

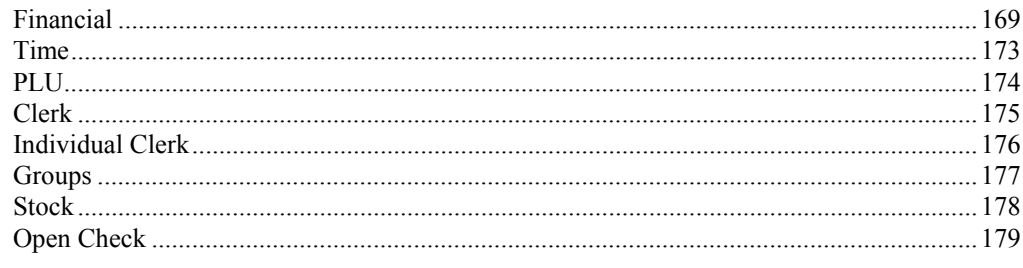

This is a "Table of Contents preview" for quality assurance

The full manual can be purchased from our store: https://the-checkout-tech.com/manuals/samsung/ER-420M operating and programming

And our free Online Keysheet maker: https://the-checkout-tech.com/Cash-Register-Keysheet-Creator/

HTTPS://THE-CHECKOUT-TECH.COM